Ubuntu Static Ip [Dns-name](http://file.inmanuals.com/doc.php?q=Ubuntu Static Ip Dns-name Server) Server [>>>CLICK](http://file.inmanuals.com/doc.php?q=Ubuntu Static Ip Dns-name Server) HERE<<<

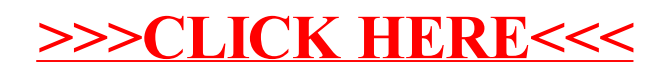